# Számítógépes hálózatok I. 2.gyakorlat Rétegmodellek Socket programozás bevezető

*Laki Sándor*

*lakis@inf.elte.hu*

*http://lakis.web.elte.hu* 

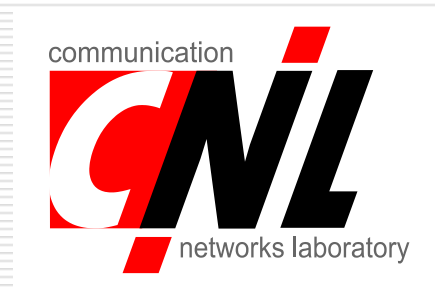

1

Sándor Laki (C) Számítógépes hálózatok I.

# Miért is jók a rétegek?

- Ha alkalmazást készítünk, nem akarunk
	- **IP csomagok küldésével bajlódni**
	- **Ethernet keretekkel foglalkozni**
	- **Implementálni megbízható TCP protokollt**
- Az adatunkat rábízzuk az alsóbb rétegre
	- SOCKET: egy API a szállítási réteghez!

## Oké, oké, de ennyi elég?

 Odaadom az adatok a szállítási rétegnek. És?

## Oké, oké, de ennyi elég?

 Odaadom az adatok a szállítási rétegnek. És?

Honnan tudja kinek kell kézbesíteni?

- Az alsóbb rétegnek szüksége van bizonyos információkra
	- címzés: Hová küldjem?
	- **n** Multiplexálás: Ha megérkezett az adat, akkor melyik processnek továbbítsam???

### TCP socket programozása

Sándor Laki (C) Számítógépes hálózatok I.

## Cél azonosítása

- Címzés
	- IP cím
	- Hostname (IP cím feloldása a DNS segítségével)
- Multiplexálás

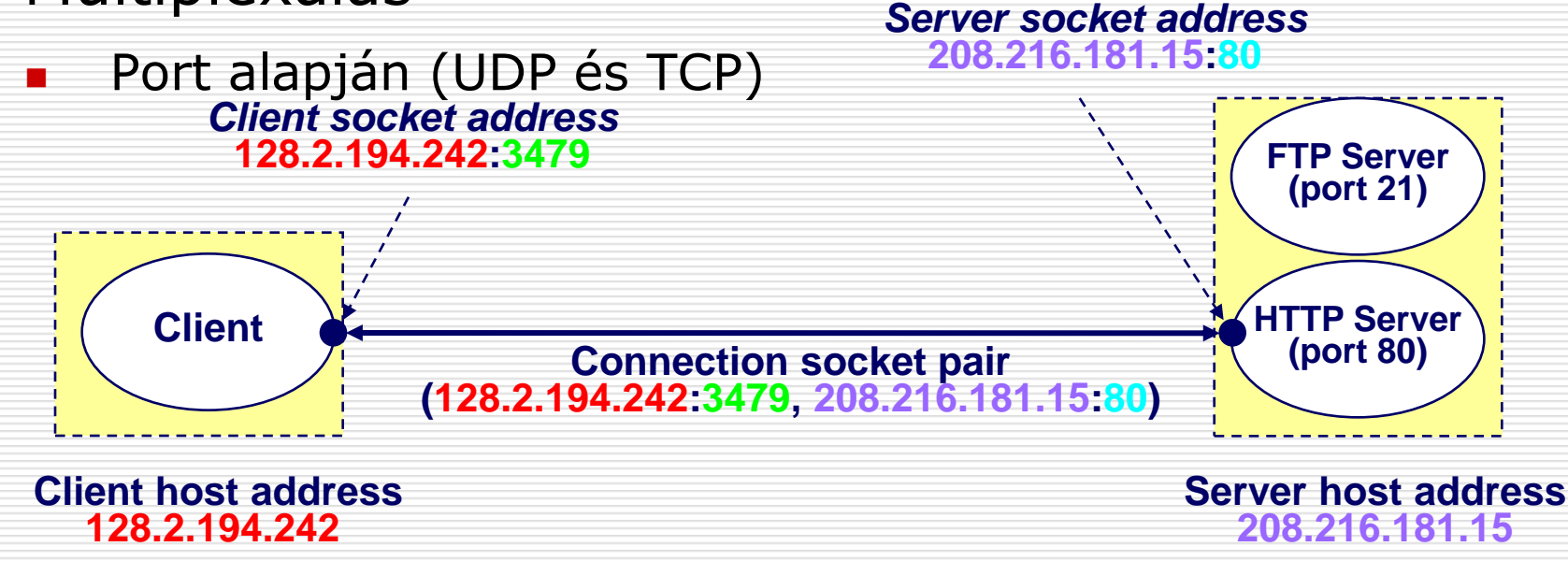

#### Socketek

#### Socketek használata

- **Burga Socket felkonfigurálása** 
	- Mi a cél gép? (IP cím, hostname)
	- □ Mely alkalmazásnak szól az üzenet? (port)

#### Adatküldés

- □ Hasonlóan a UNIX fájl írás-olvasáshoz
- send -- write
- recv -- read
- **Buddales** Socket lezárása

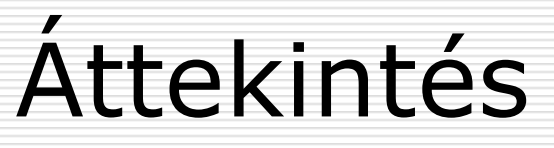

**Client Server**

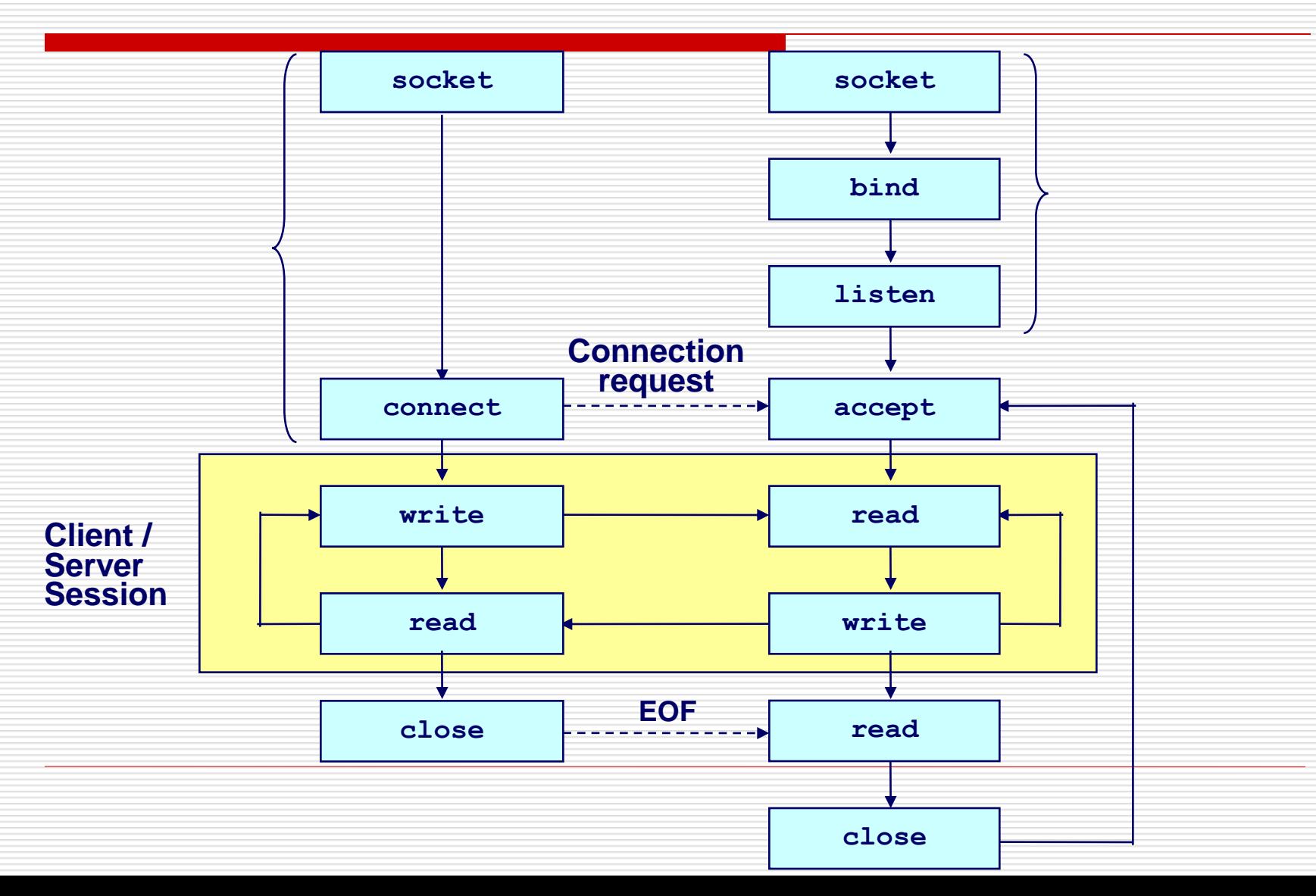

## 1 – Socket leíró beállítása

- **Mind a kliens, mind a szerver oldalon**
	- *int socket(int domain, int type, int protocol);*
- *domain*
	- $\blacksquare$  AF INET -- IPv4 (AF INET6 -- IPv6)
- *type*
	- **SOCK\_STREAM -- TCP**
	- **SOCK DGRAM -- UDP**
- *protocol*
	- 0
- D TCP példa:
	- *int sock = socket(AF\_INET, SOCK\_STREAM, 0);*

#### 2 - Bindolás

#### **Csak a SZERVERnél kell elvégezni!!!**

- *int bind(int sock, const struct sockaddr \*my\_addr, socklen\_t addrlen);*
- *sock*
	- **A** fájl leíró, amit a socket() parancs visszaadott
- *my\_addr*
	- struct sockaddr\_in használatos IPv4 esetén, amit castolunk (struct sockaddr\*)-ra

```
 addrlen : A my_addr mérete (sizeof valami)
```

```
struct sockaddr in {
   short sin family; // e.g. AF INET
unsigned short sin port; // e.g. htons (3490)
struct in addr sin<sup>d</sup>addr; // see struct in addr, below
   char sin zero[8]; // zero this if you want to
};
struct in addr {
   unsigned long s addr; // load with inet aton()
};
```
### Miért kell ez?

#### □ A bind() a protokoll független (struct sockaddr\*)-ot használja!!!

struct sockaddr { unsigned short sa family;  $//$  address family char sadata[14]; // protocol address };

#### **C** polimorfizmus

■ Vannak más struktúrák is pl. IPv6-hoz, stb…

## Példa kód | eddig egy szerver:

```
struct sockaddr in saddr;
int sock;
unsigned short port = 80;
if ( (sock = socket(AFINET, SOCK STREAM, 0) ) < 0) {
    // Ha hiba történt
    perror("Error creating socket");
     ...
}
memset(&saddr, '\0', sizeof(saddr)); // kinullázza a struktúrát
saddr.sin_family = AF_INET; // ua. mint a socket()-nél
saddr.sin_addr.s_addr = htonl(INADDR_ANY); // helyi cím, amin figyel
saddr.sin_port = htons(port); // a port, amin figyel
if ( bind(sock, (struct sockaddr *) &saddr, sizeof(saddr)) < 0) {
    // Ha hiba
    perror("Error binding\n");
     ...
}
```
# Mi az a htonl() és htons()?

- Bájt sorrend (byte order)
	- **A hálózati bájt sorrend big-endian**
	- Host esetén bármi lehet: big- vagy little-endian
		- x86 little-endian
		- □ SPARC big-endian
- Konverzió a sorrendek között:
	- *htons(), htonl()*: host -> hálózati short/long
	- *ntohs(), ntohl()*: hálózati -> host short/long
- □ Mi az, amit konvertálni KELL?
	- $\blacksquare$  címek
	- portok

## Példa

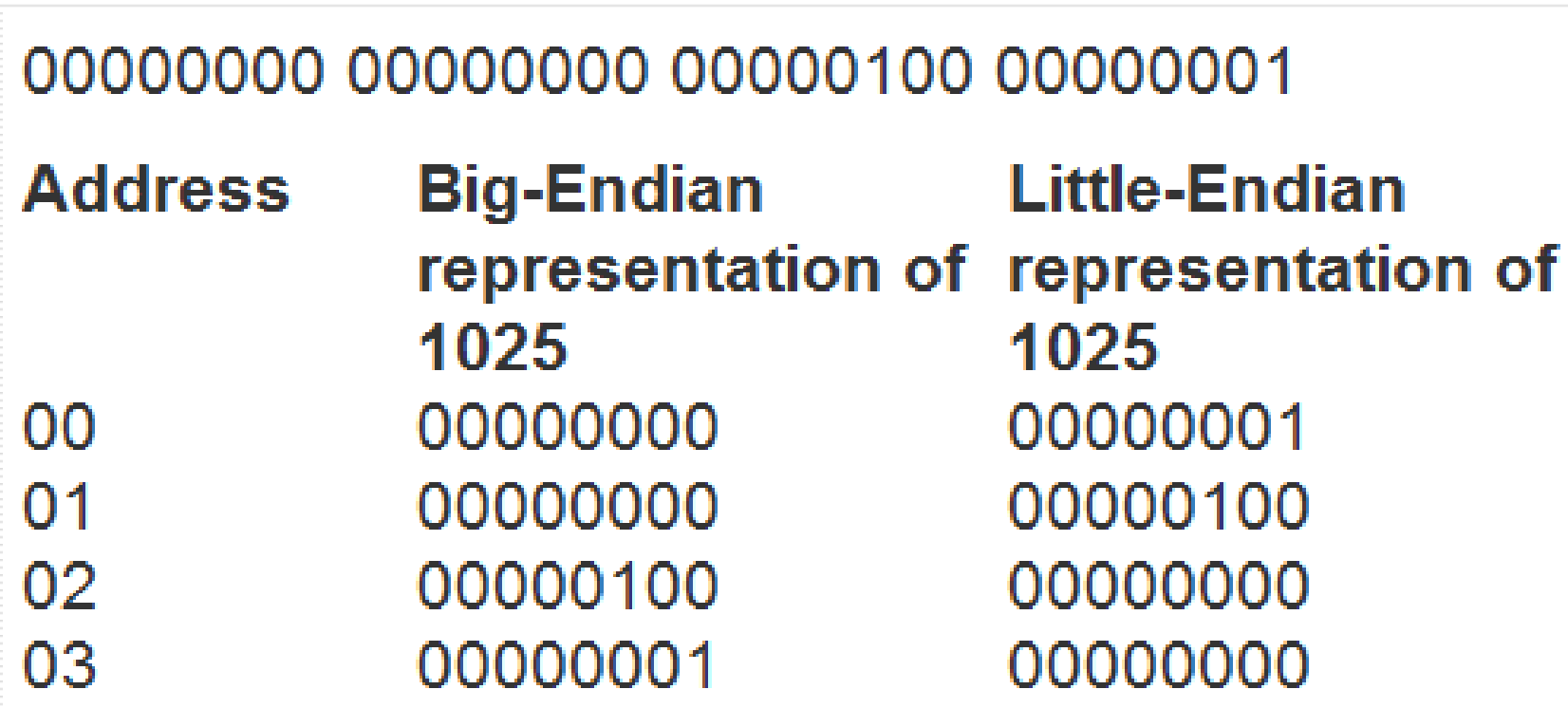

# 3 (Szerver) - Listen

- **Eztán a szerver mindent tud ahhoz, hogy figyelje a socketet**
	- *int listen(int sock, int backlog);*
- *sock*
	- Socket leíró, amit a socket() adott vissza
- *backlog*
	- ennyi kapcsolódási igény várakozhat a sorban
- Példa:
	- *listen(sock, 5);*

## 4 (Szerver) - Accept

- **A szerver elfogadhatja a kezdeményezett kapcsolatokat**
	- *int accept(int sock, struct sockaddr \*addr, socklen\_t \*addrlen)*
- *sock*
	- Mint korábban
- *addr*
	- pointer egy kliens címzési struktúrára (struct sockaddr\_in \*). Ezt castoljuk (struct sockaddr  $*)$ -ra.
	- Ebbe kerülnek a kapcsolódó kliens adatai(cím, port…)
- *addrlen*
	- Pointer az addr struktúra méretét tartalmazó objektumra. Az értékének meg kell egyezni a sizeof(\*addr)-vel!!!
- n Pl:
	- *int isock=accept(sock, (struct sockaddr\_in \*) &caddr, &clen);*

#### Rakjuk össze a szervert

}

```
int sock, clen, isock;
unsigned short port = 80;if ( (sock = socket(AFINET, SOCK STREAM, 0) ) < 0) {
 ...
}
memset(&saddr, '\0', sizeof(saddr));
saddr.sin family = AF_INET;
saddr.sin addr.s addr = htonl(INADDR ANY);
saddr.sin port = htons(port);
if ( bind(sock, (struct sockaddr *) &saddr, sizeof(saddr)) < 0) {
    ...
}
if (listen(sockfd, 5) < 0) {// operációs rendszer utasítása a socket figyelésére…
    ...
}
clen = sizeof(caddr);
// egy bejövő kapcsolat elfogadása:
if ( (isock = accept(sock, (struct sockaddr *) &caddr, &clen)) < 0) {
     perror("Error accepting\n");
      ...
```
#### Mi a helyzet a klienssel?

□ A kliensnél nincsen bind(), listen() és accept()

#### **Ehelyett konnektálnia kell!**

 $\Box$  Pl.

- *int connect(int sock, const struct sockaddr \*saddr, socklen\_t addrlen);*
- *connect(sock, (struct sockaddr \*) &saddr, sizeof(saddr));*

### Domain Name System (DNS)

Küldjünk adatot a www.valami.org-ra?

 Megoldás a DNS: Hostname és IP összerendelések adatbázisa (Azért ennél több!!!)

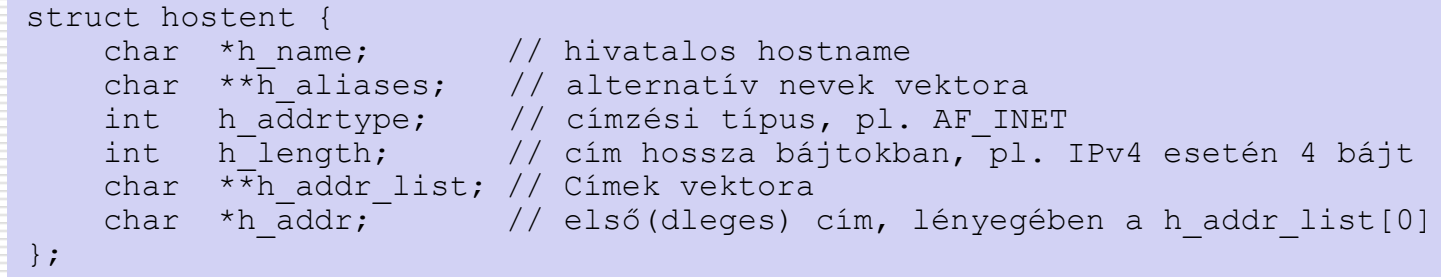

- n hostname -> IP cím
	- *struct hostent \*gethostbyname(const char \*name);*
- IP cím -> hostname
	- *struct hostent \*gethostbyaddr(const char \*addr, int len, int type);*

## Egy kliens példa

}

```
struct sockaddr in saddr;
struct hostent *h;
int sock, connfd;
unsigned short port = 80;
if ( (sock = socket(AFINET, SOCR STEREAM, 0)) < 0 {
      ...
}
if ( (h = gethostbyname("www.valami.org")) == NULL) { // Lookup the hostname
    perror("Unknown host\n");
}
memset(&saddr, '\0', sizeof(saddr)); // zero structure out
saddr.sin family = AF_INET; // match the socket() call
memcpy((char *) &saddr.sin_addr.s_addr, h->h_addr_list[0], h->h_length); // copy the address
saddr.sin port = htons(port); // specify port to connect to
```

```
if ( (connfd = connect(sock, (struct sockaddr *) &saddr, sizeof(saddr)) < 0) { // connect!
     perror("Cannot connect\n");
```
#### Ezzel csatlakoztunk

- □ A szerver elfogadta a kapcsolatot, és a kliens konektált.
- Adat küldése és fogadása
	- *ssize\_t read(int fd, void \*buf, size\_t len);*
	- *ssize\_t write(int fd, const void \*buf, size\_t len);*
- Példa:
	- *read(connsockfd, buffer, sizeof(buffer));*
	- *write(connsockfd, "hey\n", strlen("hey\n"));*

### TCP Szegmentálás

- n A TCP nem garantálja, hogy az adatokat olyan darabokban továbbítja, ahogy mi azt elküldjük!
	- Meg kell nézni, hogy mit kaptunk a read() végén
		- **n** Az egyik fél elküldi a "Hello\n" sztringet
		- A másik 2 üzenetet kap "He", "llo\n"
		- Ergo 1 write, 2 read művelet ebben a példában
	- **Abban az esetben ha nem egyben kapjuk meg** az üzenetet használjunk buffert a read()-hez

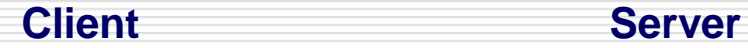

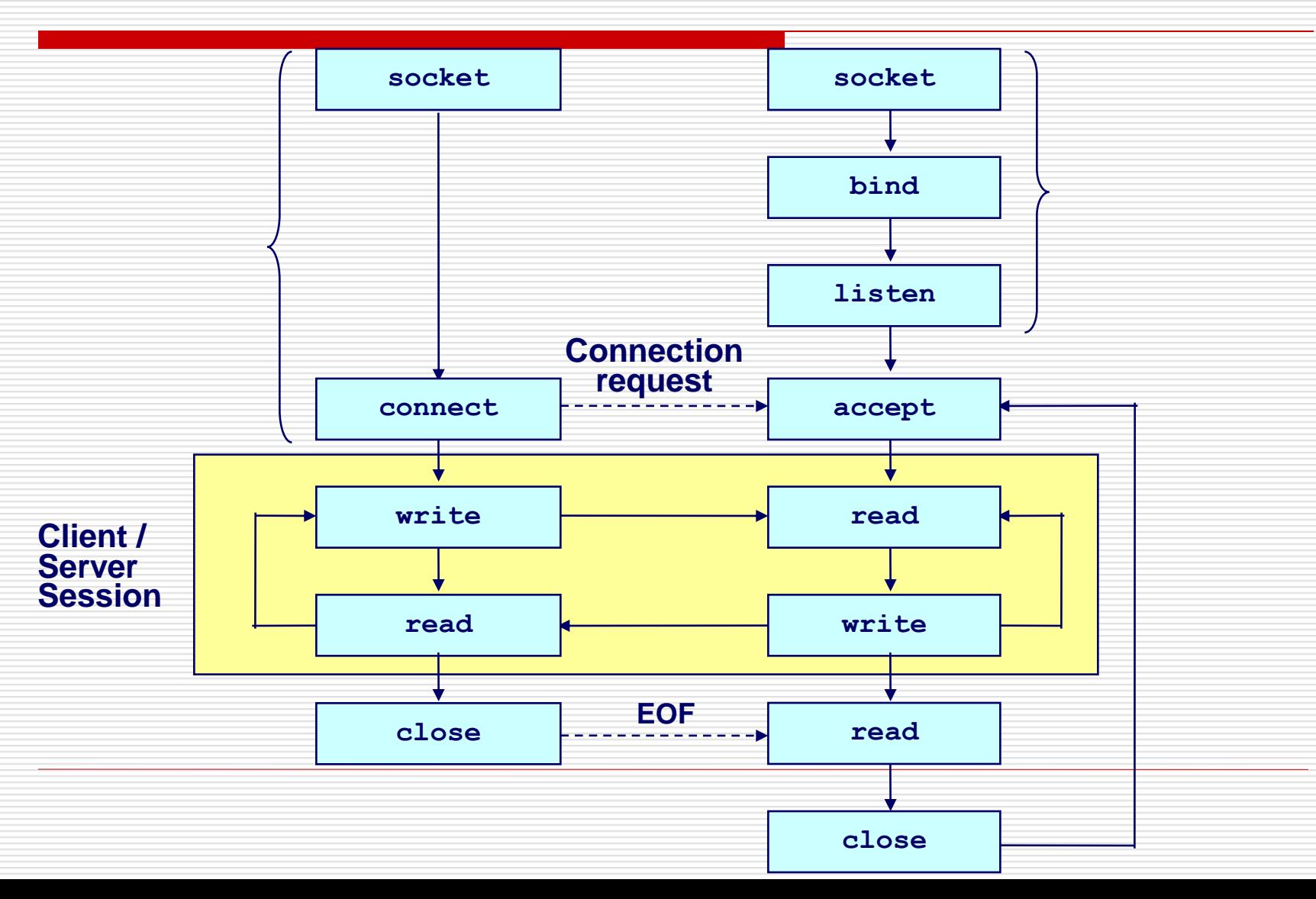

#### Socket lezárása

- Sose felejts el lezárni a socketet!!! Olyan fontos, mint a fájloknál!!!
	- *int close(int sock);*
- □ Eztán a szerver új kapcsolatot fogadhat el

#### Socket I/O: select()

```
int select(int maxfds, fd set *readfds, fd set *writefds,
            fd set *exceptfds, struct timeval *timeout);
FD CLR(int fd, fd set *fds); /* clear the bit for fd in fds */
FD ISSET(int fd, fd set *fds); /* is the bit for fd in fds? */
FD SET(int fd, fd set *fds); /* turn on the bit for fd in fds */
FD ZERO(fd set *fds); \frac{1}{2} /* clear all bits in fds */
```
• maxfds: tesztelendő leírók (descriptors) száma

- $\bullet$  (0, 1, ... maxfds-1) leírókat kell tesztelni
- readfds: leírók halmaza, melyet figyelünk, hogy érkezik-e adat
	- visszaadja a leírók halmazát, melyek készek az olvasásra (ahol adat van jelen)
	- Ha az input érték NULL, ez a feltétel nem érdekel
- writefds: leírók halmaza, melyet figyelünk, hogy írható-e
	- visszaadja a leírók halmazát amelyek készek az írásra
- exceptfds: leírók halmaza, melyet figyelünk, hogy exception érkezik-e
	- visszaadja a leírók halmazát amelyeken kivétel érkezik

#### Socket I/O: select()

```
int select (int maxfds, fd set *readfds, fd set *writefds,
          fd set *exceptfds, struct timeval *timeout);
struct timeval {
     long tv sec; /* seconds /
     long tv usec; /* microseconds */
```
 $\bullet$  timeout

- ha NULL, várakozzunk addig amíg valamelyik leíró I/O-ra kész
- · különben várakozzunk a timeout-ban megadott ideig
	- · Ha egyáltalán nem akarunk várni, hozzunk létre egy timeout structure-t, melyben a timer értéke 0
- Több információhoz: man page

#### Socket I/O: select()

```
int fd, n=0;/* original socket */
int newfd[10];
                                   /* new socket descriptors */
while (1) {
      fd set readfds;
       FD ZERO (& readfds); FD SET(fd, & readfds);
       /* Now use FD SET to initialize other newfd's
          that have already been returned by accept () */select(maxfd+1, &readfds, 0, 0, 0);
       if (FD ISSET (fd, & readfds)) {
             newfd[n++] = accept(fd, ...,);/* do the following for each descriptor newfd[i], i=0,..., n-1*/
       if (FD ISSET (newfd[i], \&readfds)) {
              read(newfd[i], buf, sizeof(buf));
              /* process data */
```
● Ezután a web-szerver képes többb kapcsolatot kezelni...